## **Comment faire un QCM dans « iDevoirs » dans Pronote ?**

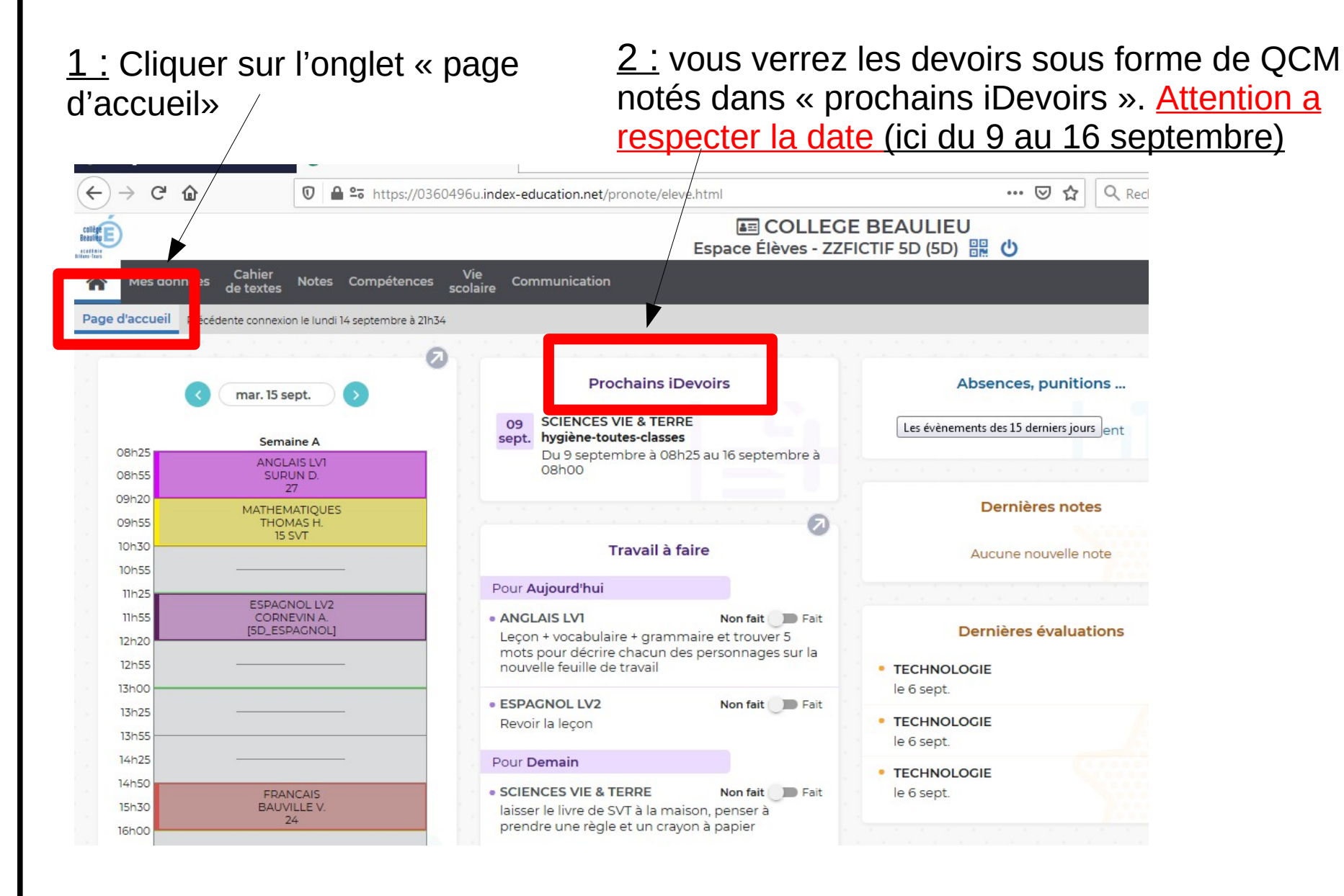